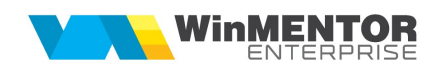

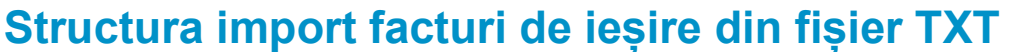

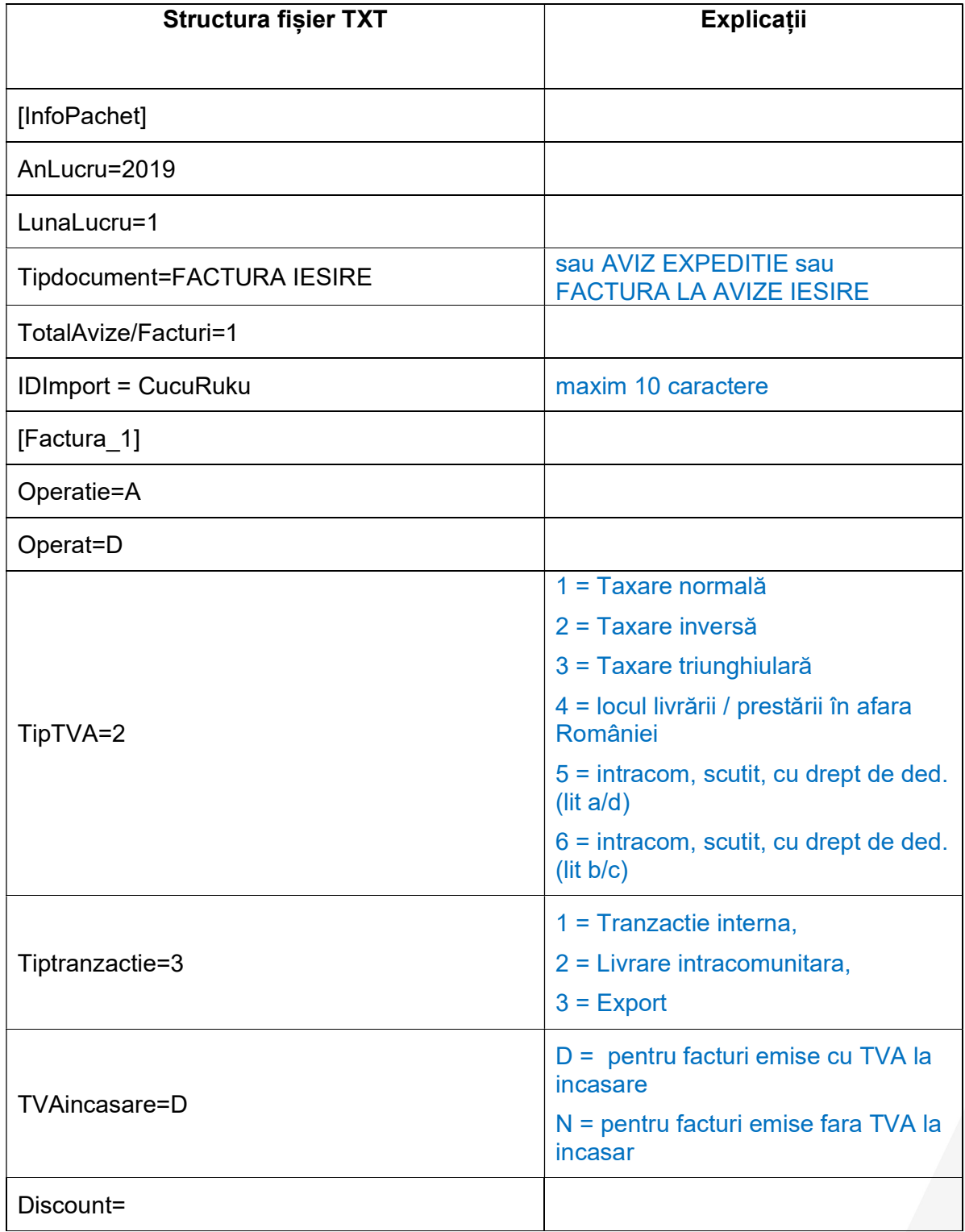

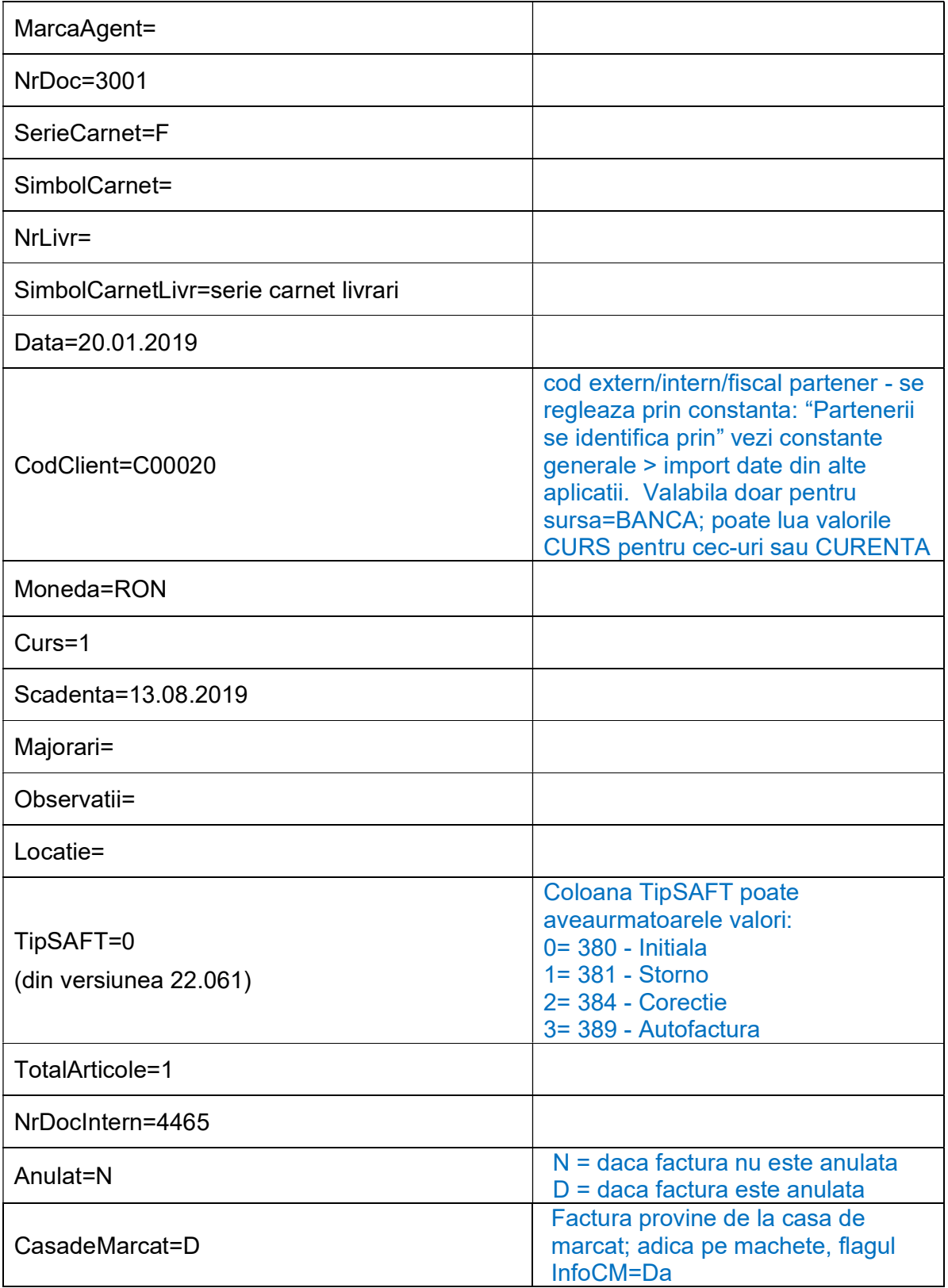

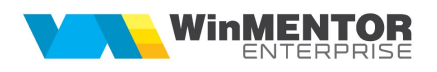

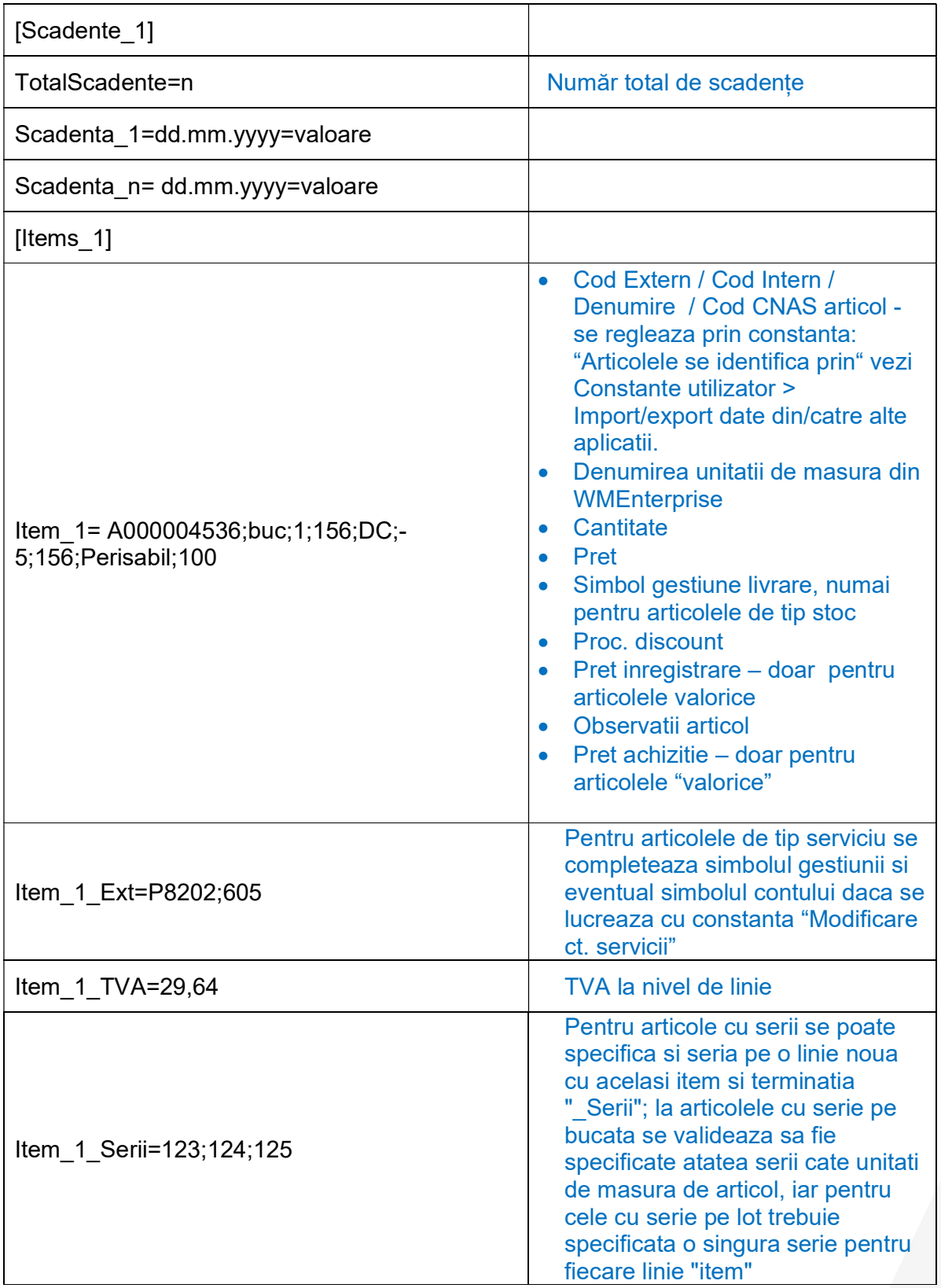

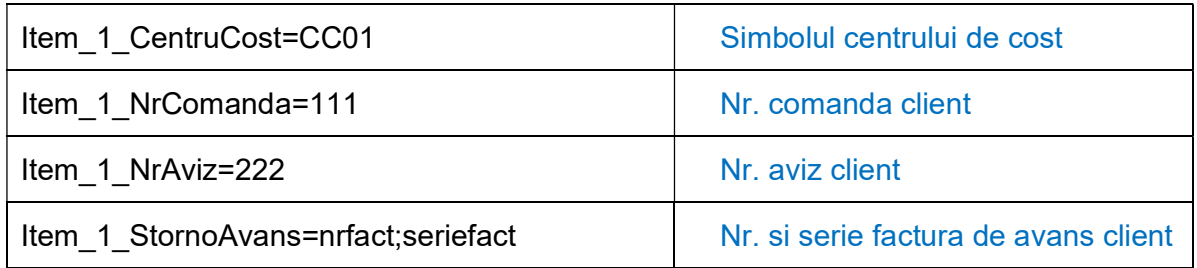

## Observații:

Informațiile la nivel de articol sunt separate prin";"

Dacă în linia de la nivel de articol (linia Item 1 din exemlul de mai sus) lipsește una din informații, (ex: Observații articol, preț achiziție,..) atunci se va folosi ";;" pentru a evidenția lipsa respectivei informații.

În cazul utilizării de noi articole se va utiliza fișierul "Articole.txt" pentru descrierea lor. Pentru utilizarea de gestiuni de livrare noi se va utiliza fișierul "Gestiuni.txt" pentru descrierea lor.

Pentru clienți noi se va utiliza fisierul "Partner.txt".

Pentru DocImpServer sub sectiunea [Factura\_...] se poate adauga ArticoleGrupate=D pentru a centraliza liniile dupa articol (este util de exemplu la vanzarile cu serii pe lot pentru care trebuie sa se configureze fisierul cu o linie de articol pentru fiecare lot).

Din versiunea 22.061 in fisierul de import s-a introdus coloanaTip SAF-T. Aceasta poate lua urmatoarele valori: 0, 1, 2,3 ( 0= 380 – Initiala/ 1= 381 – Storno /2= 384 – Corectie/ 3= 389 – Autofactura).